## Guide to Home Learning on Purple Mash

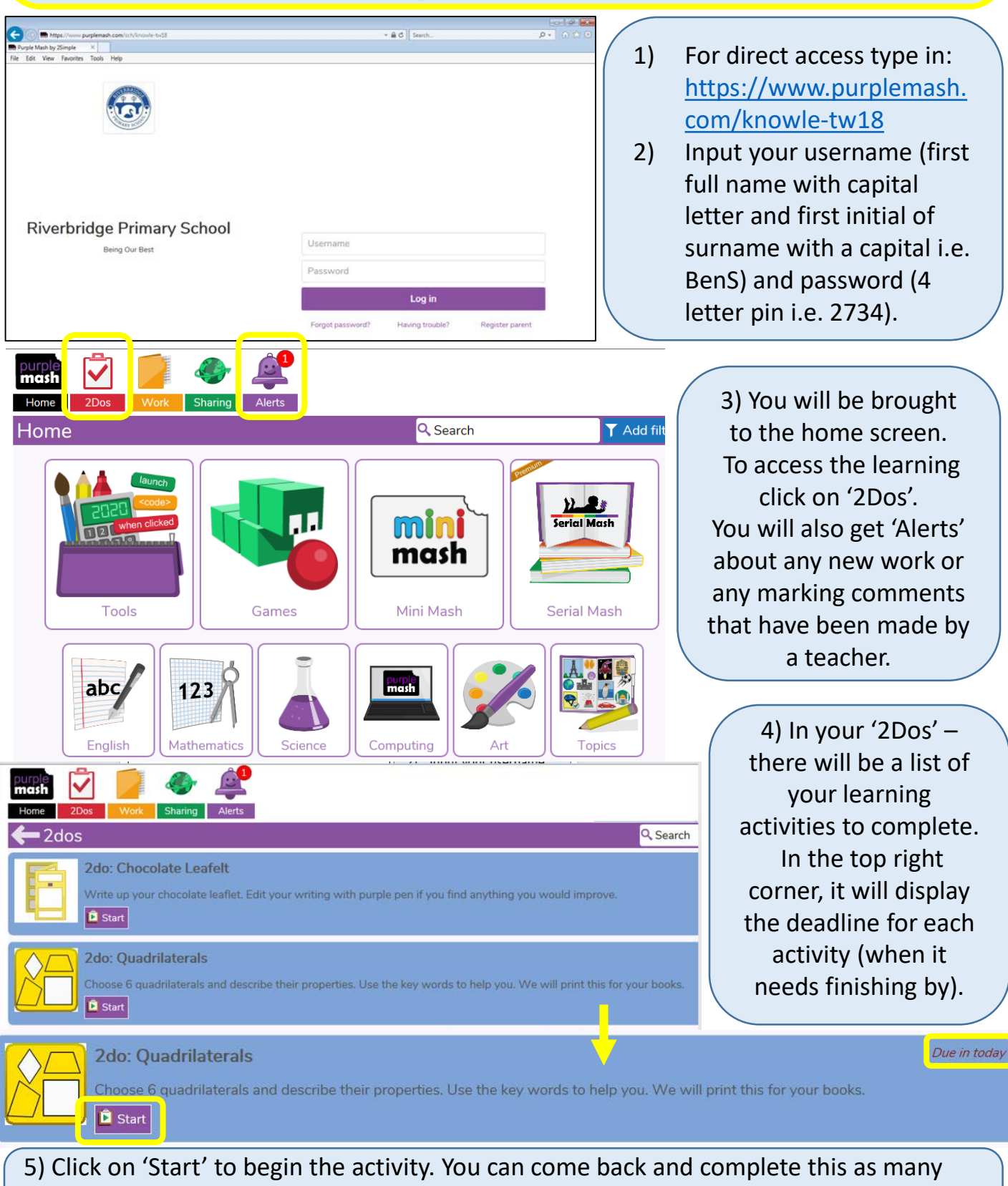

times as you wish within the deadline if you 'Save and exit'. However, once it is 'Handed In', you will no longer be able to make changes.

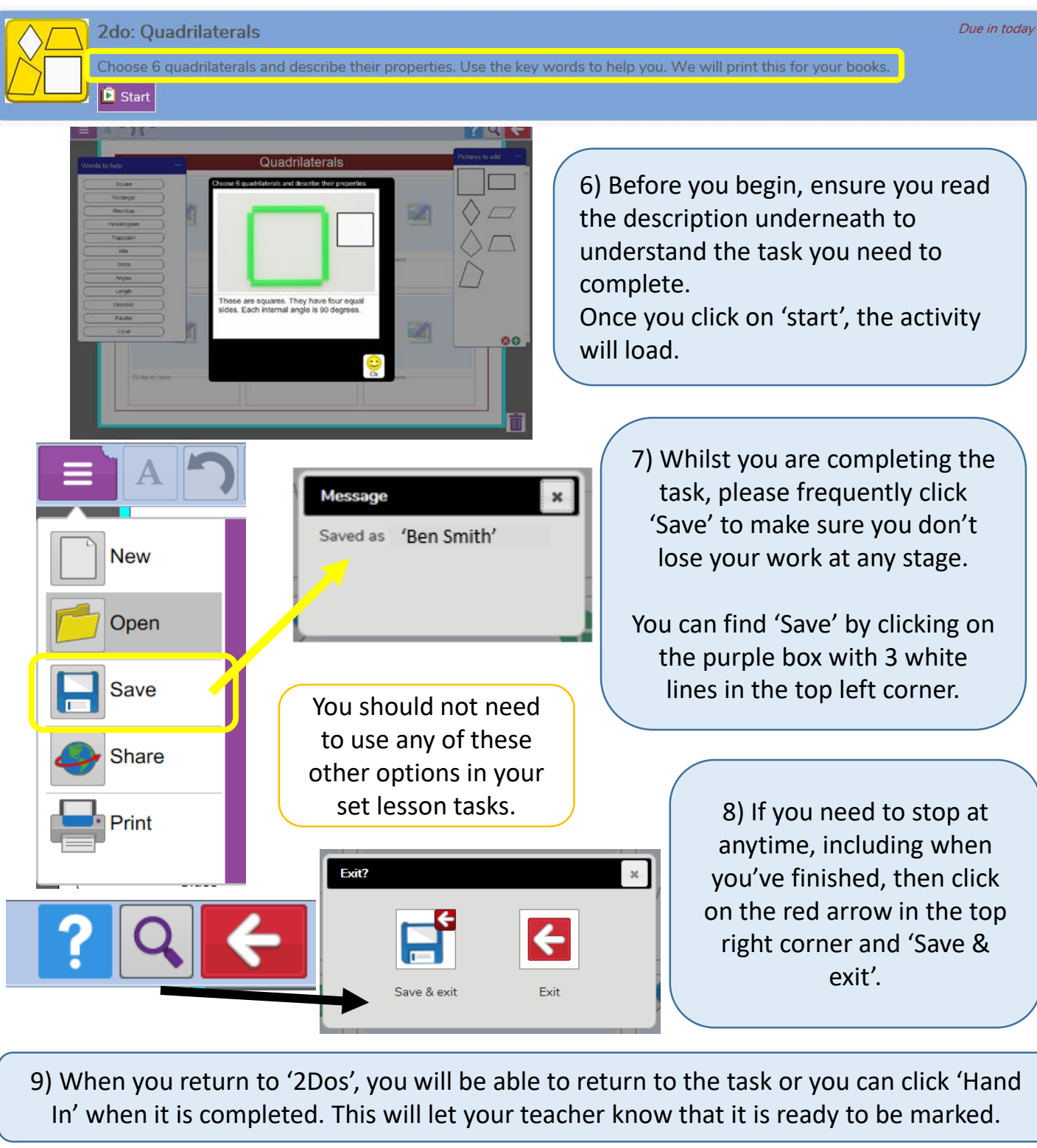

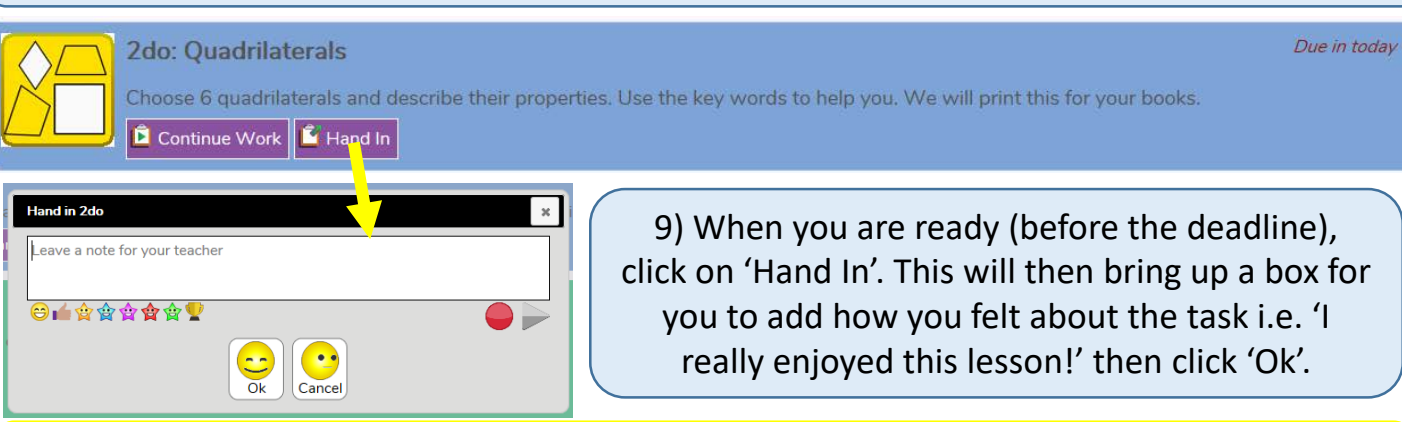

Use this as an opportunity to show your teachers what you know and be proud of your work. Most of all, enjoy your learning!